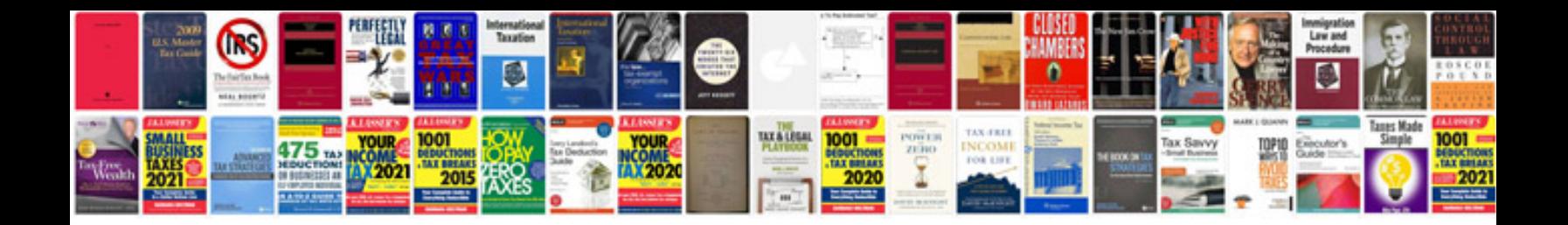

**How to write in forms**

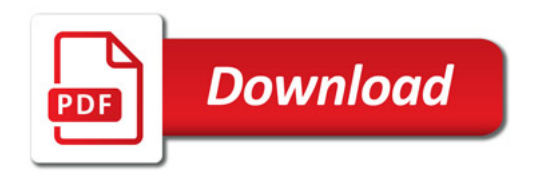

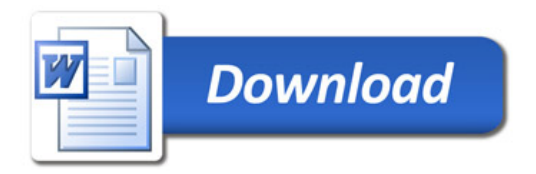